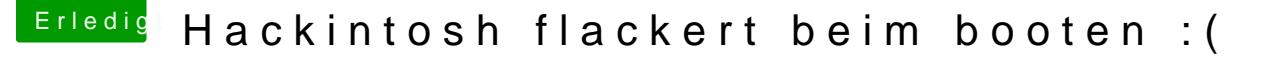

Beitrag von Janik vom 2. August 2016, 14:04

Hallo liebe Community,

Ich habe mir vor ein paar Tagen meinen ersten Hackintosh Zusammengeba von OSX verlief auch weitestgehend problemlos. Nun habe ich das P Eingabe meines Passworts der Bildschirm für ein paar Sekunden seltsam wieder normal läuft. Außerdem entstehen seltsame Grafikfehler wenn ich S

dem Mauszeiger über die Tabs fahre (siehe Anhang).

Was vielleicht noch erwähnt werden sollte: Ich habe Windows 10 au installiert

Ich hoffe ihr könnt mir helfen